# 加权 Voronoi 图画法的研究

A Method to Draw Weighted Voronoi Diagrani

张有会 (河北师范大学计算机科学系) 石家庄050016)

Abstract Voronoi Diagram is an important branch of computational geometry. Weighted Voronoi Diagrams are extensions of Voronoi diagrams. In this paper, a method for drawing weighted Voronoi diagrams is proposed. With this method, given generating points with their weights, the Voronoi diagram can be ernstructed by computing Voronoi arcs between two Voronoi vertices based on an incremental method. The obtained data of every closed domain are then stored in a circular linked list. The Voronoi arcs then are drawn according to the data stored in the lists. Thus a weighted Voronoi diagram is drawn.

Keywords Computational geometry, Voronoi diagram, Weight, Linked list

#### $1$  引言

随着计算机理论与应用研究的深入发展,尤其是 计算机在图形图像处理方面的广泛应用, 对计算几何 理论与应用的研究,越来越受到重视并日益蓬勃开展 起来。计算几何研究的是,如何高效处理通过视觉器官 等途径获取的几何信息、从理论上探讨几何计算的可 行性与复杂性,开发高速处理几何信息的方法,并对其 性能做出评价 计算几何在计算机辅助设计,计算机图 形学,图像处理、地理信息处理,机器人等许多领域都 有重要应用 Voronot 图是计算几何的一个重要分支, 在计算几何的理论和应用中发挥着很大作用,另外, Voronoi 图在城市规划,优化配置、生态学、物理学等 许多领域也有应用。

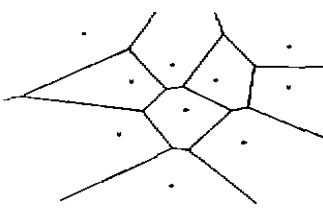

图1 Voronot图

任何一种 Voronot 图的计算机作图问题,不论在 理论上,还是在应用上,都是最基本、最重要的问题。对 于点 Voronoi 图, 己有如逐点添加法, 二分法等成熟的 算法。对于加权 Voronot 图, 文[2]给出了对平面上的 像素点进行逐点扫描画法,并用 C语言编写了源程 序。该方法思路清晰,源程序代码少,可读性好,但效率  $• 126 •$ 

太低(Ω(n3),n 为母点个数)。本文利用文[3]提出的画 图思想,给出了加权 Voronot 图的另一种画法。

为简化书写,在下面的叙述中,将"Voronoi"简记 为"V-",如"V-图"指的是"Voronot图","V-边"指的是 "Voronor 边",等等。

# 2 V-图与加权 V-图

2.1 V-图的数学定义

定义1 设 p.(1=1.2,…,n)为二维欧氏空间(平 面)上的 n 个互不相同的点 将由

 $V_n(p_i) = \bigcap \{p \mid d(p, p_i) \leq d(p, p_i)\} \quad (i = 1, 2, \dots,$ ti F  $\left\{1\right\}$ 所给出的对平面的分割,称为以 p.(1=1,2,…,n)为母 点(或生成元)的 V-图,通常简称为 V-图(图1),其中 d (p,p)为p和p. 间的 Euclid 距离。

在 V-图中,平面被母点间的垂直平分线(段)分割 成了 n 部分。

2.2 加权 V-图的数学定义

定义2 设 p.(i=1,2,…,n)为二维欧氏空间(平 面)上的 n 个互不相同的点, A(i=1.2,…, n)是给定的 n 个正实数, 你

$$
V_n(p_i, \lambda) = \bigcap_{i=1}^n \left\{ p \left\{ \frac{d(p_i, p_i)}{\lambda} < \frac{d(p_i, p_i)}{\lambda} \right\} \right\} \tag{2}
$$

为点p 的权重为入的 V-区域,其中 d(p,p,)为p 和 p, 间的 Euchd 距离,如果1≠j时, $\overline{V_n(p,\lambda)} \cap \overline{V_n(p,\lambda)}$ 非 空且非单点集,则称V<sub>a</sub>(p,,λ) () V<sub>a</sub>(P,,λ) 为 p, 和 p, 间 的加权 V-边,其中V.(p., A)是 V.(p., A)的闭包。两条 以上加权 V-边的交点, 你为加权 V-点, 也就是加权 V-

区域的顶点,将V.(p., A)(1=1,2,…,n)及其边界,称 为在以p(1=1.2,…,n)为母点(或生成元),A(1=1.3, …,n)为权重的点上加权的 V-图,通常简称为加权 V-图,记作 V、(图2,母点附近的数字表示母点的权重)。

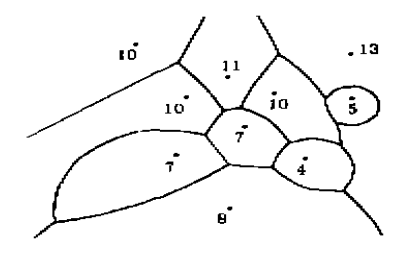

图2 加权 Voronou 图

当 λ = λ =…= λ 时, (2)式等价于(1)式,即 V-图是加权 V-图当所有权重均相等时的特例。

在下面的叙述中,在不引起混淆的情况下,常将 "加权" 字省略,将 V(p, X)简记为 V(p)、

2 3 加权 V-图的性质

与本文相关的加权V-图的几个重要性质如下。1.

设p, 和p, 是加权 V-图 V, 中的两个具有公共 V-边1.的母点,它们的权重分别为入和入。

(1)如果 入= 入,则 1。为线段 p.o. 的垂直平分线的 一部分、

(2)如果入去入,则1,为圆或圆弧、设1,的圆心为 O, 半径为R, p, 的坐标为(x,, y, 1, p, 的坐标为(x,, y,), 则O、p、p、共线,且

$$
\begin{aligned}\n\mathbf{i} \boxtimes \mathbf{i} \boxtimes \mathbf{i} & \boxtimes \mathbf{i} \boxtimes \mathbf{i} \boxtimes \mathbf{j} + \frac{\lambda_1^2 \mathbf{x}_1 - \lambda_1^2 \mathbf{x}_2}{\lambda_1^2 - \lambda_1^2} \mathbf{j} \\
\mathbf{i} \boxtimes \mathbf{i} & \cong \mathbf{i} \boxtimes \mathbf{i} \boxtimes \mathbf{i} \boxtimes \mathbf{k} = \frac{\lambda_1 \lambda_1}{|\lambda^2 - \lambda_1^2|} d(\mathbf{p}, \mathbf{p}_1) \\
\mathbf{i} & \cong \mathbf{i} \boxtimes \mathbf{i} \boxtimes \mathbf{i} \boxtimes \mathbf{j} + \frac{\lambda_1^2}{|\lambda^2 - \lambda_1^2|} d(\mathbf{p}, \mathbf{p}_1) \\
\mathbf{i} & \cong \frac{\lambda_1^2}{|\lambda^2 - \lambda_1^2|} d(\mathbf{p}, \mathbf{p}, \mathbf{p}, \mathbf{i}) \otimes \mathbf{i} \boxtimes \mathbf{i} \boxtimes \mathbf{j} + \frac{\lambda_1^2}{|\lambda^2 - \lambda_1^2|} d(\mathbf{p}, \mathbf{p}, \mathbf{i})\n\end{aligned}
$$

百 p, p, 关于圆 O 互为镜像点(因为 p, p, 位于 圆 O 的异侧,且d(O,p,)d(O,p,)=R<sup>2</sup>)。

### 3 加权 V-图的画法

 $\ddagger$ 

 $\ddagger$ 

 $\mathbf{f}$ 

加权 V-图画法的基本思想是,对给定的 n 个母点 和权重,先用逐点添加的方法,求出各V-区域边界上 相邻两顶点间 V-边的与作图有关的数据,将每个 V-区域的团合边界的数据存放在一个循环链表中,最后 根据保存在各个循环链表中的数据画出 V-边,从而得 到加权 V-图.为便于应用和实现,本文将加权 V-图限 定在 矩形区域 D 内, 在向循环链表中存放数据时, 将D的每条边与V-边同样对待。

## 3.1 数据结构

在给出具体画法二前,先介绍画法中有关数据的 存储结构

3.1.1 母点和权重的数据结构 将所有母点及 其权重存放在一个由hX3个元素组成的二维数组中, u 为母点个数,数组的第1行元素存放母点 p. 的横坐 标 x、纵坐标 y、和权重 A。

3.1 2 V-区域边界的数据结构 由于加权 V-区 域的边界未必都是连续的,即一母点的 V-区域的边界 可能由两个或两个以上互不相连的闭合曲线组成(如 图 3, 母点 p;的 V-区域边界由两个闭合曲线 (a1aja;a4a5a5)和(b1b2b;b4)组成).为此,定义一个由 n Xm 个元素组成的二维循环链表数组 Lu,存放 Va(pi) 的第1个团合曲线 L的数据, u=1.2,…,n,j=1.2, …,m,.l≤m,≤m),具体规定如下:

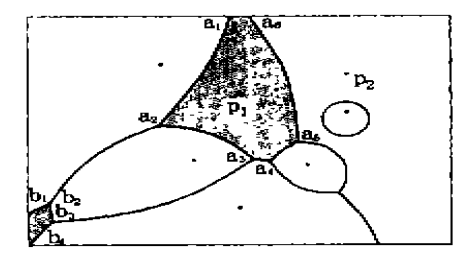

图3 母点 p1.p2的 Voronoi 区 域均有两个闭合的边界

- (1)从山的任一顶点 。开始,按围绕区域内部的逆 时针顺序(即沿该顺序前进时,区域始终在其 左侧),将从顶点 a 开始的边界数据,依次存放 在L.,的从头结点开始的各个结点中。第k个 结点存放第 k 个顶点到第 k+1个顶点之间的 边界数据,(k=1,2,…)。因为1,是闭合的,所 以最后一个顶点的下一个顶点即为第1个顶 点。
- (2)各循环链表的结点,存放形如〈xo,yo,englel, angle2,r)的数据,对于 V-区域边界上的任一 条边1:1:如果1是圆或圆弧,则(xo,yo)为圆心 坐标,angle1和 angle2为起始角和终止角,r 为 半径 ②如果1是线段,则令 r = -1, 且(x,,y,) 和(anglel,angle2)分别为围绕区域内部为逆 时针顺序的线段的起点坐标和终点坐标。
- 3.2 准备工作

先给出作图时将要用到的两个基本方法。

3.21 与一V-区域相邻的全部V-区域的壹找 方法 设 p.为加权 V-图 Vm 中的一个母点,要想求出 与 V=(p.)相邻的全部 V-区域,对 Vm(p.)的每个连通 区域 U 进行如下操作即可:

设 U 边界中的所有 V-边为 l, (1=0,1,2,…,t)。

 $-127 -$ 

做法如下,

 $(1)_{1} = 0$ ;

(2) 如果 l, 为线段(r<0), 则 p.关于 l, 的对称点即 为 V= 中的一个母点,该母点的 V-区域即为与 V=(po) 相邻的 V-区域:

(3)如果 1, 为圆(r>0日 angle1-angle2为360的整 数倍),则 U=Vm(pp),其周围的区域即为与 Vm(p.)相 邻的区域;找 po关于圆1. 的镜像点,该点即为所求区域 的母点;

(4) 如果 l, 为圆弧 fr > 0且 anglet-angle2 不是360 ) p0 1 为一母点, 该母点的 V-区域即为 Vm(pp)的以上为邻 边的 V-区域。

(5)如果.<t,t, =t+1,转(2),否则,结束。

322 查找一点所在的V-区域的方法 设由母 点 p. 权重 入, (1=1,2,…,m) 所确定的加权 V-图为  $V_m$ ,现对平面上的一点p,求p 所在的V-区域。

(1) 在母点 p.(1=1,2,…,m) 中任选一母点,不妨 设为 $p_n$ , $k_1 = 1$ ,

(2) 在 Viii 中对所有与 Vm (pk) 相邻的 V-区域 Viii  $(p_i)$ ,找满足 $\frac{d(p,p_i)}{\lambda} < \frac{d(p,p_k)}{\lambda_k}$ 的母点p.

(3) 如果这样的 p, 不存在, 则 p, 即为所求, 结束; 否则, 令 k: = j, 转(2),

3.3 创建和更新循环链表的过程

设 Vk 是由母点 pi,权重 A,(1=1,2,… k)所确定 的加权 V-图 设 L 是循环链表,用来存放 Vk (p.)第1 个闭合的、相对于区域内部为逆时针排列的边界数据、  $(1 = 1, 2, \cdots, k, j = 1, 2, \cdots, m, 1 \leqslant m, \leqslant m), R$ 在对于 Vk,添加母点 pkt.,构造 Vk+1,为此需更新部分相关的 循环链表并创建新循环链表 Lk+...(1=1,2,…)。

在 V-图 Vk中,按3 2.3中的方法,找 pk+,所在的 区域,设为 V、p., );按2.3 给出的结果,求两母点 p.,., pm之间的 V-边,设为1。以下分三种情形讨论:

3.3 1 1 与 V<sub>k</sub>(pm)无交点 此时, t 为圆(图4), 它从 V (pp) 的某区域中圈出一个区域, 即 1 所围的区 域。该区域成为 pk+t的 V-区域,其余部分仍为 pa的 V-区域。将土的数据按要求分别存放到 Lk+1.3和 Lp, \* (L, , , 为 L, , . ( j = 1, 2, … , m, ) 中编号最小的空循环链 表>中即可。

3.32 1与 Vk(pm)只交于一点 此时1为圆(图 5)。设1与Vk(po)的某连通区域的边界相交,不妨设该 连通区域边界的循环链表为Lm.j(=aiaz…),交点为 q,开辟新结点 a 存放1的数据。由于1与VL只交于一 点,所以有两种可能:1与Lan的某个结点相交,或1与 L, 的某条边相切。下面分别讨论:

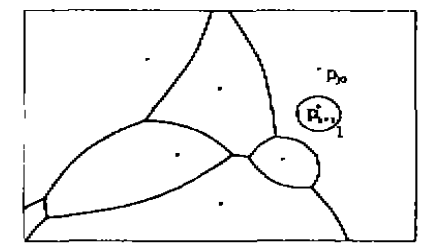

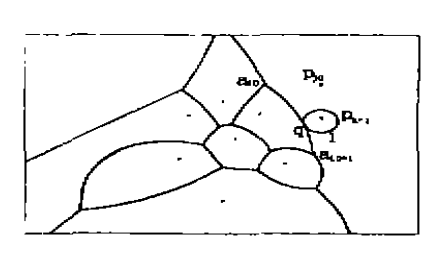

图4

图5

(1) 如果 1 与 L,g, 的结点 a,; 相交, 即 q = a,g, 此时, 更新 L<sub>n</sub>.,为(a<sub>l</sub>a<sub>2</sub>…a<sub>0-t</sub>aa<sub>0</sub>a<sub>0+t</sub>…); 创建 L<sub>k+1</sub>, 为(a);

(2) 如果 L 与 L,g,;的两结点 a.g ,a.g+t之间的边相切 (图5),则更新 a.。存放 a.。和 q 之间的边界数据,开辟新 结点 b 存放 q 和 a,g+1之间的边界数据; 更新 La, 为 (a a<sub>2</sub>  $a_0$  a<sub>0</sub> a aba<sub>0+1</sub>…) .创建 L<sub>k+1</sub> 为(a)。

333 1与 Vk(pm)有两个交点 设1与 Vk(pm) 的某区域的边界相交,交点为 q1.q1,不妨设存放该边 界数据的循环链表为 Lg. = (a1az…), 以下再分三种情 况讨论:

 $\mathbf{L}$  $q_1, q_2$ 均位于 D 的边界上

假设 q1, q2相对于 Vk-1(p,o)的区域为逆时针顺序, 开辟新结点 a 存放 q1为始点, q2为终点的 I 的数据, 开 辟新结点 b 存放 q2为始点, q1为终点的 l 的数据。

 $(1)$ 如果 q1与 an 重合, q2与 an 重合, 则更新 Lp.1为  $(a_1a_2...a_{n-1}aa_{n}a_{n+1}...$ , 创建  $L_{k+1,1}$ 为 $(a_{10}a_{10+1}...a_{n-1}b)$ (图6)

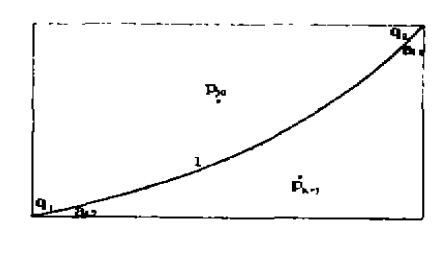

图6

(2) 如果 q1位于 a<sub>10</sub> , a<sub>11+1</sub>间的边上、q2位于 a<sub>11</sub> , a<sub>11+1</sub> 间的边上,则更新结点 ag存放 ag到 qi间的数据,更新 结点 a』存放 a』到 q2间的数据,另开辟结点 a\* 存放 g,到

· 128 ·